Collège au cinéma – Maine et Loire - 2015-2016

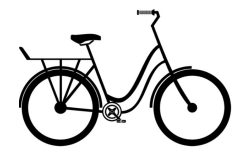

# **3. Wadjda**

de Haiffa AL-MANSOUR

## **Insertion de texte Les inégalités hommes-femmes**

Utiliser un logiciel de montage (windows Movie maker) pour sélectionner une séquence et insérer du texte.

### **Séance 1 : Retour sur le film**

En classe : Partir des réactions des élèves pour faire un échange informel.

Elaborer un tableau par groupe pour mettre en évidence les inégalités hommes/femmes

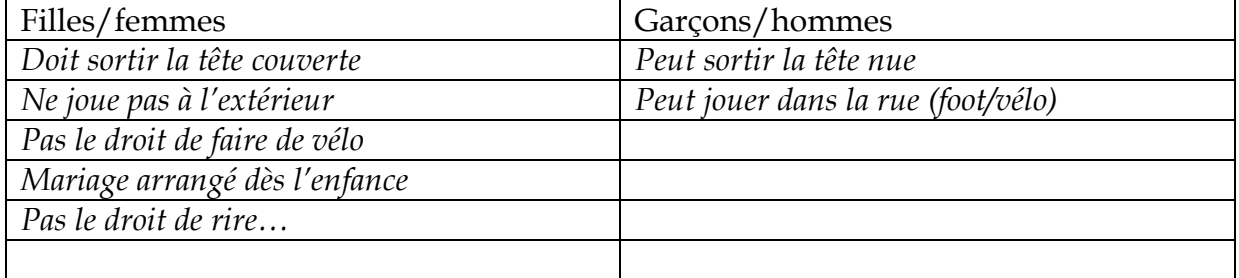

#### **Séance 2 : Sélection de séquence**

Objectif : prendre en main le logiciel et favoriser l'expression personnelle Salle multimédia

A partir du film, sélectionner le passage préféré (entre 15 et 30 secondes)

Ajouter un titre au début

Insérer des remarques sur les émotions ressenties ou les réflexions que l'on peut avoir. Pour les pus rapides, ajouter un générique à la fin.

### **Séances 3 (et 4) : Comparaison de séquences**

A partir d'un extrait (soit séquences 3-4-5-6 ou 26 à 30), prélever de courts passages sur les inégalités et les mettre en vis-à-vis grâce au montage.

Ajouter un titre et quelques commentaires.

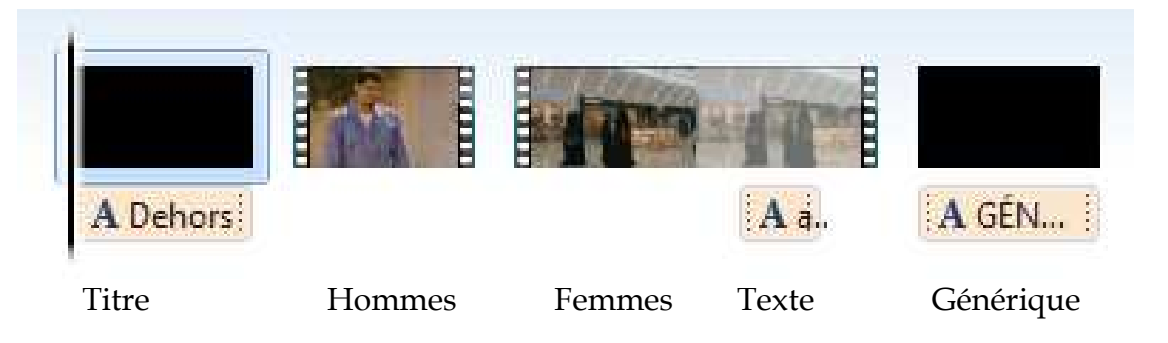